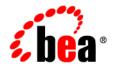

# **BEA**AquaLogic Data Services Platform™

**Release Notes** 

Version: 2.0.1

Document Date: June 2005 Revised: November 2005

## Copyright

Copyright © 2005 BEA Systems, Inc. All Rights Reserved.

### **Restricted Rights Legend**

This software and documentation is subject to and made available only pursuant to the terms of the BEA Systems License Agreement and may be used or copied only in accordance with the terms of that agreement. It is against the law to copy the software except as specifically allowed in the agreement. This document may not, in whole or in part, be copied, photocopied, reproduced, translated, or reduced to any electronic medium or machine readable form without prior consent, in writing, from BEA Systems, Inc.

Use, duplication or disclosure by the U.S. Government is subject to restrictions set forth in the BEA Systems License Agreement and in subparagraph (c)(1) of the Commercial Computer Software-Restricted Rights Clause at FAR 52.227-19; subparagraph (c)(1)(ii) of the Rights in Technical Data and Computer Software clause at DFARS 252.227-7013, subparagraph (d) of the Commercial Computer Software--Licensing clause at NASA FAR supplement 16-52.227-86; or their equivalent.

Information in this document is subject to change without notice and does not represent a commitment on the part of BEA Systems. THE SOFTWARE AND DOCUMENTATION ARE PROVIDED "AS IS" WITHOUT WARRANTY OF ANY KIND INCLUDING WITHOUT LIMITATION, ANY WARRANTY OF MERCHANTABILITY OR FITNESS FOR A PARTICULAR PURPOSE. FURTHER, BEA Systems DOES NOT WARRANT, GUARANTEE, OR MAKE ANY REPRESENTATIONS REGARDING THE USE, OR THE RESULTS OF THE USE, OF THE SOFTWARE OR WRITTEN MATERIAL IN TERMS OF CORRECTNESS, ACCURACY, RELIABILITY, OR OTHERWISE.

#### **Trademarks or Service Marks**

BEA, BEA JRockit, BEA Liquid Data for WebLogic, BEA WebLogic Server, Built on BEA, Jolt, JoltBeans, SteelThread, Top End, Tuxedo, and WebLogic are registered trademarks of BEA Systems, Inc. BEA AquaLogic, BEA AquaLogic Data Services Platform, BEA AquaLogic Enterprise Security, BEA AquaLogic Service Bus, BEA AquaLogic Service Registry, BEA Builder, BEA Campaign Manager for WebLogic, BEA eLink, BEA Manager, BEA MessageQ, BEA WebLogic Commerce Server, BEA WebLogic Enterprise, BEA WebLogic Enterprise Platform, BEA WebLogic Enterprise Security, BEA WebLogic Express, BEA WebLogic Integration, BEA WebLogic Java Adapter for Mainframe, BEA WebLogic JDriver, BEA WebLogic Protal, BEA WebLogic Log Central, BEA WebLogic Personalization Server, BEA WebLogic Platform, BEA WebLogic Portal, BEA WebLogic Server Process Edition, BEA WebLogic WorkGroup Edition, BEA WebLogic Workshop, and Liquid Computing are trademarks of BEA Systems, Inc. BEA Mission Critical Support is a service mark of BEA Systems, Inc. All other company and product names may be the subject of intellectual property rights reserved by third parties.

All other trademarks are the property of their respective companies.

September 8, 2005 5:40 pm

## **Contents**

## **Release Notes**

| *** NEW *** DSP Certified for WebLogic Platform 8.1 SP5 |
|---------------------------------------------------------|
| About BEA AquaLogic Data Services Platform              |
| About Data Services Platform 2.0.1.                     |
| Product Limitations and Workarounds                     |
| References 10                                           |

## Release Notes

**BEA AquaLogic Data Services Platform Version 2.0.1** 

Latest Revision Date: November 18, 2005

### \*\*\* NEW \*\*\* DSP Certified for WebLogic Platform 8.1 SP5

The BEA AquaLogic Data Services Platform 2.0.1 now supports WebLogic Platform 8.1 Service Pack 5 (SP5). No upgrade is needed. However, if you are planning on using DSP 2.0.1 with SP5 see release note CR247416 related to interdomain transactions between WebLogic Server 8.1 SP4 and 8.5 SP5.

### **About BEA AquaLogic Data Services Platform**

Data Services Platform (DSP) provides on-demand access to, and aggregation of, information in relational databases, Web services, Java functions, XML files, delimited files, and other types of disparate data. During development, DSP is accessed as an application running under WebLogic Workshop. This is where you develop your data services, including query and relationship functions.

Once developed, application developers — using access technologies such as the Data Services Platform mediator API, JDBC, SQL, or Data Services Platform controls — can invoke DSP query functions as a means of providing their applications with access to integrated, updateable data from their enterprise.

Metadata, security, and cache management facilities are provided through the Data Services Platform Console (Idconsole).

**Note:** Data Services Platform was formerly named Liquid Data. Some artifacts of the original name remain in the product, path, and components.

These Release Notes are subject to revision between releases. The most recent version can always be found at:

http://edocs.bea.com/aldsp/docs20/relnotes/index.html

Items modified or added are so marked by date.

This document includes the following topics:

- About Data Services Platform 2.0.1
- Product Limitations and Workarounds
- References

#### **About Data Services Platform 2.0.1**

Data Services Platform 2.0.1 is a service pack release primarily designed to validate product durability and address known issues. This has included:

- Rebranding of Liquid Data to its new name and version number: BEA AquaLogic Data Services
  Platform 2.0. This included numerous changes to documentation and to the user interface. As
  noted above, some artifacts of the original name remain in the product, installation path, and
  components remain.
- Incorporation of a number of product patches developed for various specific installations.
- Performance improvements.

#### **Product Limitations and Workarounds**

Table 1 lists known, potentially encountered limitations associated with the current BEA AquaLogic Data Services Platform 2.0.1 release. Information regarding these limitations includes a CR (Change

Request) number for each problem, applicable platform, a detailed description of the problem and workarounds, where applicable.

Please contact BEA customer support at  $\protect\operatorname{http://support.bea.com}$  for assistance in tracking unresolved problems.

**Table 1 Known Product Limitations and Workarounds** 

| Topic       |         | Details                                                                                                    |
|-------------|---------|----------------------------------------------------------------------------------------------------|
| CR242938    | (11/05) | Interdomain transactions between WebLogic Server 8.1 SP4 and 8.1 SP5 require a command line flag to be passed.                                                                                                    |
| Description |         | Running a Web service created for a Data Service control from a remote machine gives the following exception:  Current server is the coordinator and transaction is not found.                                                                                            |
| Platform    |         | All.                                                                                                    |
| Workaround  |         | When using interdomain transactions between 8.1 SP4 and 83.1 SP5 a command-line flag to the 8.1 SP5 domain is needed for DSP if the Data Service control and the calling application are in separate domains with one running 8.1 SP4 and the other 8.1 SP5.              |
|             |         | -Dweblogic.transaction.SecurityInteropMode=compatibility More details on the JTA transaction are available at:                                                                                                    |
|             |         | http://e-docs.bea.com/wls/docs81/ConsoleHelp/jta.html#1106135                                                                                                    |
| CR242938    | (9/05)  | Multi-dimension soap arrays are not supported in RPC mode.                                                                                                    |
| Description |         | Currently the Web services wrapper provided by DSP only supports single-dimension arrays in RPC style Web services                                                                                                    |
| Platform    |         | All.                                                                                                    |
| Workaround  |         | None.                                                                                                    |
| CR224815    | (9/05)  | The initial invocation of a Web service call from the application server typically takes more time than subsequent calls. If the timeout value is less than the time required for the first call, the alternate expression (typically a timeout error) will be evaluated. |

| Topic       |        | Details                                                                                                    |
|-------------|--------|----------------------------------------------------------------------------------------------------|
| Description |        | There is "startup overhead" the first time that a web service is invoked. The overhead can exceed the timeout threshold, leading to the specified timeout error.                                                                                                    |
| Platform    |        | All.                                                                                                    |
| Workaround  |        | When setting timeout on expressions that have a Web service invocation, set the timeout value to be greater than the measured amount of time required for the first invocation.                                                                                                    |
| CR238736    | (9/05) | Wildcards may not work when specifying a catalog name.                                                                                                    |
| Description |        | The JDBC driver may not support the use of wildcards (i.e., WIRE% for WIRELESS) as a means of identifying database catalogs. The result is that no catalog is found when a wildcard is used to specify an available database catalog                                                                          |
| Platform    |        | All.                                                                                                    |
| Workaround  |        | Use the exact name, not wildcards, when specifying a catalog name.                                                                                                    |
| CR239369    | (9/05) | XQueries may generate invalid SQL for databases not supporting UPPER and LOWER (SQL-92).                                                                                                    |
|             |        | Also, empty input handling for base databases (databases not specifically support) as well as Oracle deviates from the XQuery specification when UPPER(null) or LOWER(null) is pushed down to the database level.                                                                                             |
| Description |        | There are two aspects to this problem:                                                                                                    |
|             |        | <ol> <li>XQueries containing upper-case() or lower-case() functions are pushed<br/>down for database processing as UPPER and LOWER. Some databases may<br/>not support these SQL-92 keywords, however. In such cases the generated<br/>SQL will be invalid and will upon execution fail.</li> </ol>           |
|             |        | 2. Similarly, input handling by base databases (as well as Oracle databases) may not match the XQuery specification. The reason for this is that while the XQuery specification requires that functions <i>return an empty string</i> if input is an empty sequence. However, when these functions are pushed |
|             |        | down, they return an empty sequence instead. This happens because LOWER(NULL) is NULL in SQL.                                                                                                    |

| Topic           |        | Details                                                                                                    |
|-----------------|--------|----------------------------------------------------------------------------------------------------|
| Workaround      |        | Use the fn-bea:Fence() function to prevent pushdown of upper-case() or lower-case() functions to the database. Example:                                                                                                    |
|                 |        | <pre>lower-case(fn-bea:fence())</pre>                                                                                                    |
| CR237186        | (9/05) | SDO update sequence is not preserved.                                                                                                    |
| Description     |        | SDO update does not preserve the sequence of update objects; instead it updates in alphabetical order (example: address, credit card, customer). Since the insertion order is automatic, the update will fail unless the update elements match alphabetical order.                                                                                                    |
| Platform        |        | All.                                                                                                    |
| Workaround      |        | If the dependency order matches alphabetical order, the update will be successful.                                                                                                    |
| CR238044        | (9/05) | Metadata search using the '?' wildcard may not return expected results.                                                                                                    |
| Description     |        | In metadata browser search the "?" wildcard should match with exactly one valid character of any value. However, the "?" wildcard actually matches any exact number of characters or a subset. For example, searching for "CUSTOMER_???" will match both "CUSTOMER_ABC" and "COSTUMER_AB". While this is in keeping with certain Java wildcard behavior, it is inconsistent with standard Windows search behavior. |
| Platform        |        | All.                                                                                                    |
| Workaround      |        | None.                                                                                                    |
| CR207637 (9/05) |        | An exception appears for XQuery functions accessing metadata derived from Microsoft SQL Server stored procedures containing xs:decimal.                                                                                                    |
| Description     |        | When importing a stored procedure from Microsoft SQL Server, the BEA JDBC driver incorrectly maps SQL decimal type to schema integer (xs:int) type.                                                                                                    |
| Platforms       |        | All.                                                                                                    |
| Workaround      |        | During stored procedure import, change the data type from xs:int to xs:decimal. Alternatively, you can change the imported data service's metadata to specify the schema type for the affected column to be xs:decimal.                                                                                                    |
| CR203394        |        | ROWTYPE input cursor is not supported when creating a data service from a stored procedure.                                                                                                    |

| Topic       | Details                                                                                                    |
|-------------|----------------------------------------------------------------------------------------------------|
| Description | Stored procedure IN and INOUT cursors containing ROWIDs are not currently supported for metadata import.                                                                                                   |
| Platform    | All.                                                                                                    |
| Workaround  | Avoid importing metadata on stored procedures which required use of IN or INOUT ROWID parameters.                                                                                                    |
| CR218040    | The query engine cannot retrieve data from a Sybase data source when the generated SQL contains functions which have dependencies on Java services.                                                        |
| Description | When using Sybase relational data as a data source, some SQL functions such as LTRIM and RTRIM work correctly in the database only when Java services are enabled by running the following in the SA role. |
|             | <pre>sp_configure, "enable_java", 1</pre>                                                                                                    |
|             | The error message indicating this symptom is:                                                                                                    |
|             | Cannot run this command because Java services are not enabled. A user with System Administrator (SA) role must reconfigure the system to enable Java.                                                      |
| Platform    | All platforms running Sybase.                                                                                                    |
| Workaround  | Enable Java services while in the SA role. Refer to Sybase documentation for details.                                                                                                    |
| CR210000    | The XQuery 1.0 processing-instruction() node test is not fully supported in the BEA XQuery processor.                                                                                                    |
| Description | Using processing-instruction("name") ignores the "name" and instead retrieves all processing-instruction nodes.                                                                                            |
| Platform    | All.                                                                                                    |
| Workaround  | None available                                                                                                    |
| CR221145    | WSDLs with multiple services are not supported.                                                                                                    |
| Description | A limitation of the WebLogic web services stack interferes with the ability to handle WSDL files with multiple data services.                                                                              |
|             |                                                                                                    |

| Topic       | Details                                                                                                    |
|-------------|----------------------------------------------------------------------------------------------------|
| Workaround  | Split multiple services into multiple WSDL files.                                                                                                    |
| CR214585    | Erroneous results may occur when using fn:matches() with a regular expression containing a caret (^).                                                                                                    |
| Description | The match beginning-of-line operator ( $^{^{^{^{^{^{^{^{^{^{^{^{^{^{^{^{^{^{^{$                                                                                                    |
| Platform    | All.                                                                                                    |
| Workaround  | None available.                                                                                                    |
| CR215251    | Identifiers within two characters of the maximum length allowed by the database may result in an error.                                                                                                    |
| Description | Some databases place limits on the length of identifiers (30 in the case of Sybase). Data Services Platform places single quotes around pushdown queries, effectively reducing the maximum identifier length by two characters (28 in the case of Sybase). |
| Platform    | All platforms running Sybase (and possibly other) databases.                                                                                                    |
| Workaround  | Possible options include renaming the table or creating a view with a shorter name.                                                                                                    |
| CR203174    | Some data sources may not appear when attempting to import metadata.                                                                                                    |
| Description | The functionality to manage JDBC data sources and connection pools during metadata import is limited to the same level of functionality provided by BEA Workshop (Tools $\rightarrow$ WebLogic Server $\rightarrow$ DataSource Viewer).                    |
| Platform    | All.                                                                                                    |
| Workaround  | For full functionality use the WebLogic Administration Console to manage JDBC data sources and connection pools.                                                                                                    |
| CR209659    | SOAP 1.2 for Web services runtime is not supported.                                                                                                    |
| Description | This version of Data Services Platform cannot invoke SOAP 1.2 based Web services.                                                                                                    |
| Platform    | All.                                                                                                    |

| Topic       | Details                                                                                                    |
|-------------|----------------------------------------------------------------------------------------------------|
| Workaround  | None available.                                                                                                    |
| CR222822    | Linux application built in Workshop may fail with the message "Error creating temporary file".                                                                                                    |
| Description | While building an application inside Workshop on Linux, you may get the above error when 1) the application includes a large number of schema files, and 2) when the Platform Installation is under a different user's name than the user running Workshop.                                                           |
| Platform    | Linux.                                                                                                    |
| Workaround  | Ensure that the Workshop instance is running under the same name as was used for Platform installation.                                                                                                    |
| CR226019    | Access control policies associated with a data service function may disappear if the function's number of parameters is changed.                                                                                                    |
| Description | A data service function's signature is it's QName and the number of parameters (arity) of the function. If you set security policies on a function and changes the number of parameters to the function, then this function is treated as a new function and the previously set policies will no longer be in effect. |
| Platform    | All                                                                                                    |
| Workaround  | If a functions arity is changed, the user will have to reapply security policies to that function.                                                                                                    |
| CR227486    | The BEA JDBC XA driver for DB2 returns the error XAER_RMERR when a local transaction read is followed by a global transaction read.                                                                                                    |
| Description | Pertains to a known JDBC driver problem described in BEA CR229071.                                                                                                    |
| Platform    | All                                                                                                    |
| Workaround  | For the 3.4 JDBC driver, set the driver property to: AllowImplicitResultSetCloseForXA=false                                                                                                    |
| CR229758    | Data Services Platform Web service generation may fail to compile if the original Web service was created in Workshop.                                                                                                    |

| Topic       | Details                                                                                                    |
|-------------|----------------------------------------------------------------------------------------------------|
| Description | If you have a data service created from a Workshop-originated Web service and then, subsequently, you turn your data service into a web service via a Data Services Platform control, the project build will fail due to a duplicate schema element error.                                        |
| Platform    | All                                                                                                    |
| Workaround  | Assume that you have a Workshop-generated Web service named getCustomerOrderByCustomerID. A WSDL for this Web service with default targetnamespace would create the following schema elements:                                                                                                    |
|             | <pre>{http://www.openuri.org/}getCustomerOrderByCustomerI D and {http://www.openuri.org/}getCustomerOrderByCustomerI DResponse</pre>                                                                                                    |
|             | When you import this WSDL, the same schema elements will be in the imported schema file and will be associated with the data service read function. When you build a Data Service control for this read function and generate a Web service from that control, a Web service function is created: |
|             | org.openuri.GetCustomerOrderByCustomerIDResponseDocu<br>ment<br>getCustomerOrderByCustomerID(org.openuri.GetCustomer<br>OrderByCustomerIDDocument p0)                                                                                                    |
|             | When compiling this Web service file, now workshop generates two identical schema elements each for                                                                                                    |

| Topic       | Details                                                                                                    |
|-------------|----------------------------------------------------------------------------------------------------|
|             | When compiling this Web service file, Workshop now generates two identical schema elements each for: {http://www.openuri.org/}getCustomerOrderByCustomerID                                                                                              |
|             |                                                                                                    |
|             | $\label{lem:condition} $$ \{ $ \text{http://www.openuri.org/} \} $$ getCustomerOrderByCustomerIDResponse. $$$                                                                                                    |
|             | Thus the schema elements clash.                                                                                                    |
|             | If you modify either the target namespace of the final JWS or change the function name to a different one such as:                                                                                                    |
|             | $\verb org.openuri.GetCustomerOrderByCustomerIDResponseDocu \\$                                                                                                    |
|             | $\tt getCustomerOrderByCustomerIDNEW(org.openuri.GetCustomerOrderByCustomerIDDocument\ p0)$                                                                                                    |
|             | Then the types generated will be as follows and there will be no clash.                                                                                                    |
|             | <pre>{http://www.openuri.org/}getCustomerOrderByCustomerI D</pre>                                                                                                    |
|             | {http://www.openuri.org/}getCustomerOrderByCustomerIDResponse                                                                                                    |
|             | $\label{lem:condition} $$ \{ $ \text{http://www.openuri.org/} \} $$ getCustomerOrderByCustomerIDNEW and $$ $$ and $$ $$ $$ $$$                                                                                                    |
|             | {http://www.openuri.org/}getCustomerOrderByCustomerIDNEWResponse                                                                                                    |
|             | Thus the schema clash will be avoided.                                                                                                    |
| CR213916    | BEA Informix JDBC driver does not return nullability information.                                                                                                    |
| Description | The BEA Informix driver does not return information about table column nullability (that is, it is marked as unknown). Thus during metadata import the minOccurs of the elements corresponding to the columns in the generated XML schemas is set to 0. |
| Platform    | All platforms running Informix.                                                                                                    |
| Workaround  | Modify the imported metadata files by changing the minoccurs value for the nullable columns from $0\ {\rm to}\ 1.$                                                                                                    |

| Topic                           | Details                                                                                                    |
|---------------------------------|----------------------------------------------------------------------------------------------------|
| CR214983, CR211701,<br>CR201821 | MSSQL VARIANT datatype has only limited support.                                                                                                    |
| Description                     | There are two limitations with this MSSQL VARIANT data type (sql_variant):                                                                                                    |
|                                 | 1. For SQL_VARIANT data type update will fail.                                                                                                    |
|                                 | 2. You cannot read a null value for the SQL_VARIANT data type.                                                                                                    |
| Platform                        | All                                                                                                    |
| Workaround                      | None available                                                                                                    |
| CR218449                        | Data services cannot have multibyte namespace prefixes.                                                                                                    |
| Description                     | During metadata import, tables with multibyte names may create multibyte namespace prefixes based on the table name's first few characters. The resulting data service file will not be parsed correctly because the XMLBeans parser is unable to handle multibyte namespace prefix value. |
| Platform                        | All                                                                                                    |
| Workaround                      | None available                                                                                                    |
| CR211377                        | In Source View syntax highlighting may become off by a character if certain sequences appear in the query.                                                                                                    |
| Description                     | If your query has any of the following patterns:                                                                                                    |
|                                 | • Numeric XML character entity references, e.g.,                                                                                                     |
|                                 | <ul> <li>Alphabetic XML character entity references, e.g., &amp;, ', &gt;,<br/>&lt;, and "</li> </ul>                                                                                                    |
|                                 | • The { { and } } tokens.                                                                                                    |
|                                 | <ul> <li>Escaped single and double quotes.</li> </ul>                                                                                                    |
|                                 | then syntax highlight may become off by one.                                                                                                    |
| Platform                        | All                                                                                                    |
| Workaround                      | None available                                                                                                    |
| CR219009                        | Data Services Platform IDE Test View is limited to a flat structure when performing a SDO update.                                                                                                    |

| Topic       | Details                                                                                                    |
|-------------|----------------------------------------------------------------------------------------------------|
| Description | Through Data Services Platform Test View Data you can accomplish typical read and update actions. For example, you can create new SDO records as part of update steps. However, when adding a new SDO record that has a nested structure, the template generated will only have first-level (i.e., no nested) elements. |
| Platform    | All                                                                                                    |
| Workaround  | You can add subsequent nested SDO records by right-mouse clicking on the container node.                                                                                                    |
| CR221015    | During metadata import the BEA Sybase JDBC driver may not display all tables to which user has authorized access.                                                                                                    |
| Description | During metadata import the BEA Sybase JDBC driver may not show all tables which have been granted access to the user.                                                                                                    |
| Platform    | All platforms accessing Sybase through the BEA Sybase JDBC driver.                                                                                                    |
| Workaround  | This is a BEA Sybase driver limitation. For the import purpose, you can change to dbo user to see the full complement of available tables.                                                                                                    |
| CR221956    | Repeated builds of a Workshop application containing one or more Web service projects can run out of memory.                                                                                                    |
| Description | If you have a Workshop application that has a large number of Web service files ( . jws) in a Web service project, the build of such an application can cause a memory leak and, after certain number of repeated attempts, Workshop may run out of memory. This, in turn, can lead to various class loading errors.    |
| Platform    | All                                                                                                    |
| Workaround  | Obtain and apply the Workshop patch associated with CR226814. This patch corrects the memory leak problem described above.                                                                                                    |
| CR202963    | When using BEA Oracle JDBC driver with a TIMESTAMP values, stored procedures are truncated.                                                                                                    |
| Description | When using the BEA's Oracle JDBC driver, if a stored procedure returns a TIMESTAMP value then the value gets truncated at the milliseconds level. For example, if the value was 1997-01-31 09:26:50.124 then the stored procedure will return a 1997-01-31 09:26:50.0 value.                                            |

| Topic                           | Details                                                                                                    |
|---------------------------------|----------------------------------------------------------------------------------------------------|
| Platforms                       | All platforms running Oracle with the BEA Oracle JDBC driver.                                                                                                    |
| Workaround                      | Use the Oracle JDBC driver stored procedures that returning TIMESTAMP values.                                                                                                    |
| CR223429, CR228802              | Sybase JDBC driver does not support a getBlob() call.                                                                                                    |
| Description                     | The Data Services Platform cache configuration does not work if using Sybase JDBC driver because the configuration implementation uses a getBlob() call on the JDBC driver. The Sybase JDBC driver does not support getBlob(). |
| Platforms                       | All platforms running Sybase with the Sybase JDBC driver.                                                                                                    |
| Workaround                      | Use the BEA JDBC driver for Sybase databases when utilizing Sybase as the Data Services Platform cache data source.                                                                                                    |
| CR214730                        | SQL Server JDBC driver incorrectly renders the tinyint maximum value.                                                                                                    |
| Description                     | The SQL Server tinyint maximum value of 255 gets interpreted as -1 by the Microsoft SQL Server JDBC driver.                                                                                                    |
| Platforms                       | All platforms running SQL Server with the SQL Server JDBC driver.                                                                                                    |
| Workaround                      | Use the BEA JDBC driver for SQL Server.                                                                                                    |
| CR223486, CR226171,<br>CR226239 | The Informix JDBC driver does not support standard JDBC syntax for specifying TIMESTAMP values.                                                                                                    |
| Description                     | The Informix native driver doesn't support standard JDBC syntax for specifying TIMESTAMP values. For example: 1979-03-01 00:00:00.0 is not supported.                                                                          |
| Platforms                       | All platforms running Informix with the Informix JDBC driver.                                                                                                    |
| Workaround                      | Use the BEA JDBC driver for Informix.                                                                                                    |
| CR199675                        | The BEA JDBC driver for Oracle does not support UROWID column type for data retrieval.                                                                                                    |
| Description                     | When using BEA JDBC driver for Oracle, retrieving UROWID returns an error, identified by the following message:                                                                                                    |
|                                 | [BEA] [Oracle JDBC Driver] Internal error: Net8 protocol error                                                                                                    |

| Topic       | Details                                                                                                    |
|-------------|----------------------------------------------------------------------------------------------------|
| Platforms   | All platforms running Oracle with the BEA JDBC driver.                                                                 |
| Workaround  | Use the Oracle JDBC driver if your data contains UROWID column type.                                                   |
| CR212515    | The Oracle stored procedure returning PL/SQL RECORD, BOOLEAN, or table with non-scalar element types is not supported. |
| Description | Oracle stored procedure limitations are detailed in the following currently-available document:                        |
|             | http://www.stanford.edu/dept/itss/docs/oracle/9i/java.920/a96654/ref.htm#1007714                                       |
| Platforms   | All platforms using Oracle.                                                                                            |
| Workaround  | None available                                                                                                    |
| CR202041    | Metadata for SQL Server stored procedures returning CURSOR output cannot be created.                                   |
| Description | When importing metadata from SQL Server, stored procedures that return CURSOR output are not supported.                |
| Platforms   | All platforms using SQL Server.                                                                                        |
| Workaround  | Modify the imported data service file to the identify the correct data type for the cursor.                            |
| CR227440    | Metadata for DB2 stored procedures returning CLOB data cannot be created.                                              |
| Description | When importing metadata from DB2, stored procedures returning CLOB data are not supported.                             |
| Platforms   | All platforms using DB2.                                                                                               |
| Workaround  | None available.                                                                                                    |
| CR202962    | Oracle stored procedures containing CHAR or NCHAR as input can cause a Server error.                                   |
| Platform    | All                                                                                                    |

| Topic       | Details                                                                                                    |
|-------------|----------------------------------------------------------------------------------------------------|
| Description | If you have Oracle stored procedures that use an INOUT parameter, you may get an error when you run a stored procedure using Data Services Platform. The error appears as: |
|             | java.lang.RuntimeException: ORA-01460: unimplemented or unreasonable conversion requested                                                                                  |
|             | ORA-06512: at "WIRELESS.SP_CHAR", line 17                                                                                                    |
| Workaround  | Modify your stored procedure call by reducing the size of the INOUT parameter using TRIM. See Listing 1, below.                                                            |

#### Listing 1 Sample code related to CR202962

```
CREATE OR REPLACE PROCEDURE WIRELESS.SP CHAR
  (P CHAR IN IN CHAR,
  P CHAR OUT OUT CHAR,
  P CHAR INOUT IN OUT CHAR,
  P ID OUT OUT VARCHAR2 )
  TEMP VARCHAR2(10);
  SELECT C ID INTO P ID OUT
  FROM WIRELESS.ALL DATATYPES
  WHERE C CHAR = P CHAR IN;
  SELECT C CHAR INTO P CHAR OUT
  FROM WIRELESS.ALL DATATYPES
  WHERE C ID = '2';
  SELECT C ID INTO TEMP
  FROM WIRELESS.ALL DATATYPES
  WHERE C_CHAR = P_CHAR_INOUT;
  SELECT 'WORK' INTO P_CHAR_INOUT
  FROM WIRELESS.ALL DATATYPES
  WHERE C ID = TEMP;
  END;
to adjust the size of PCHAR INOUT using TRIM (see highlighted code)
  CREATE OR REPLACE PROCEDURE WIRELESS.SP CHAR
   (P_CHAR_IN IN CHAR,
  P CHAR OUT OUT CHAR,
```

```
P_CHAR_INOUT IN OUT CHAR,
P ID OUT OUT VARCHAR2 )
IS
TEMP VARCHAR2(10);
ACHAR CHAR (500);
BEGIN
ACHAR := trim(P CHAR INOUT);
SELECT C ID INTO P ID OUT
FROM WIRELESS.ALL DATATYPES
WHERE C CHAR = P CHAR IN;
SELECT C CHAR INTO P CHAR OUT
FROM WIRELESS.ALL DATATYPES
WHERE C ID = '2';
SELECT C_ID INTO TEMP
FROM WIRELESS.ALL DATATYPES
WHERE C CHAR = ACHAR; // used to fail here
SELECT 'WORK' INTO P CHAR INOUT
FROM WIRELESS.ALL DATATYPES
WHERE C ID = TEMP;
END;
```

#### **References**

Documentation for this product is available on an Online Documentation CD-ROM that ships with the product, and is also available on the Web at the BEA e-docs documentation site at the following location:

```
http://e-docs.bea.com/aldsp/docs20/index.html
```

To access the Data Services Platform documentation home page in a Web browser:

- 1. Click the PDF files button.
- 2. Select the document that you want to view or print.

Alternatively, from within a HTML document, click the View as PDF link on the top navigation bar to open a PDF version of the currently displayed document.

Information about BEA products including Data Services Platform can be found at:

http:dev2dev.bea.com

Documentation for all BEA products in both PDF and HTML format can be found at:

http://edocs.bea.com

If you do not have Adobe Acrobat Reader, you can obtain it from the Adobe Web site at:

http://www.adobe.com